## **UNIVERSIDAD NACIONAL DE COLOMBIA – SEDE MEDELLIN IES ANCLA.**

# **PROGRAMA DE ACCESO Y CALIDAD DE LA EDUCACIÓN SUPERIOR – PACES PRÉSTAMO: BIRF 8701-CO**

#### **SDCS No: M-1867 Para Adquirir componentes eólicos comerciales especializados a nivel nacional, aplicables al contexto Colombiano**

## **ADENDA No. 1**

Se expide la siguiente Adenda que modifica en lo pertinente a la Solicitud de Cotización:

## **1.** La solicitud de cotización será por **LOTES** y no por **ITEMS**

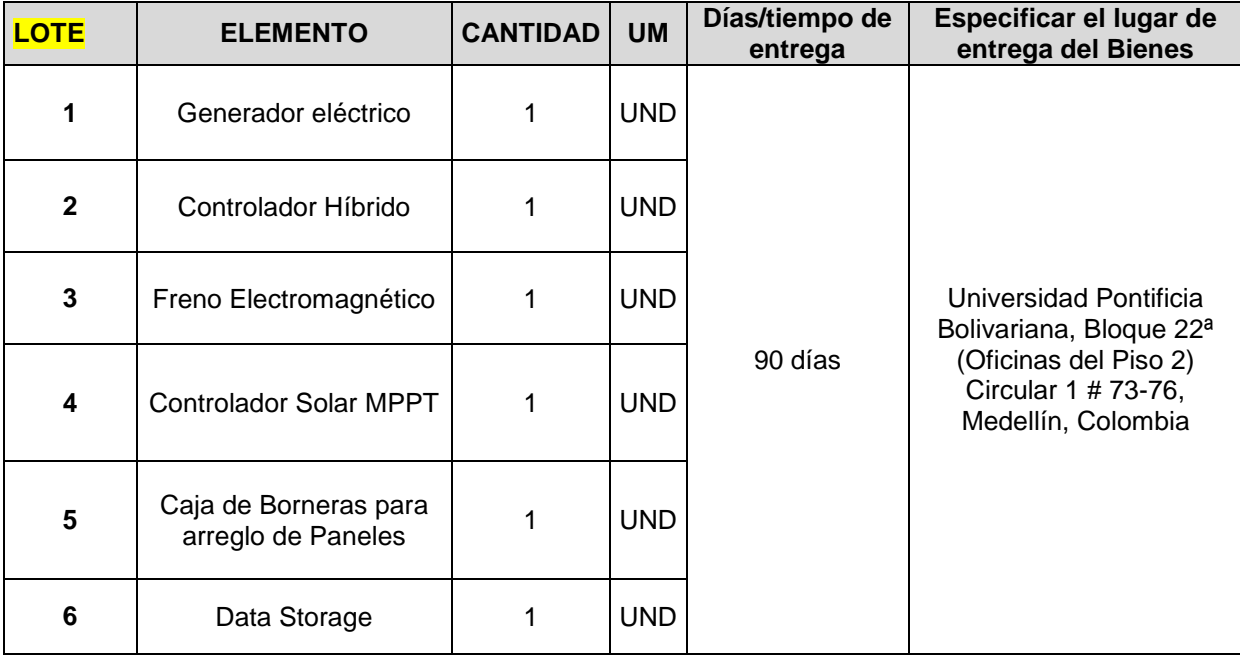

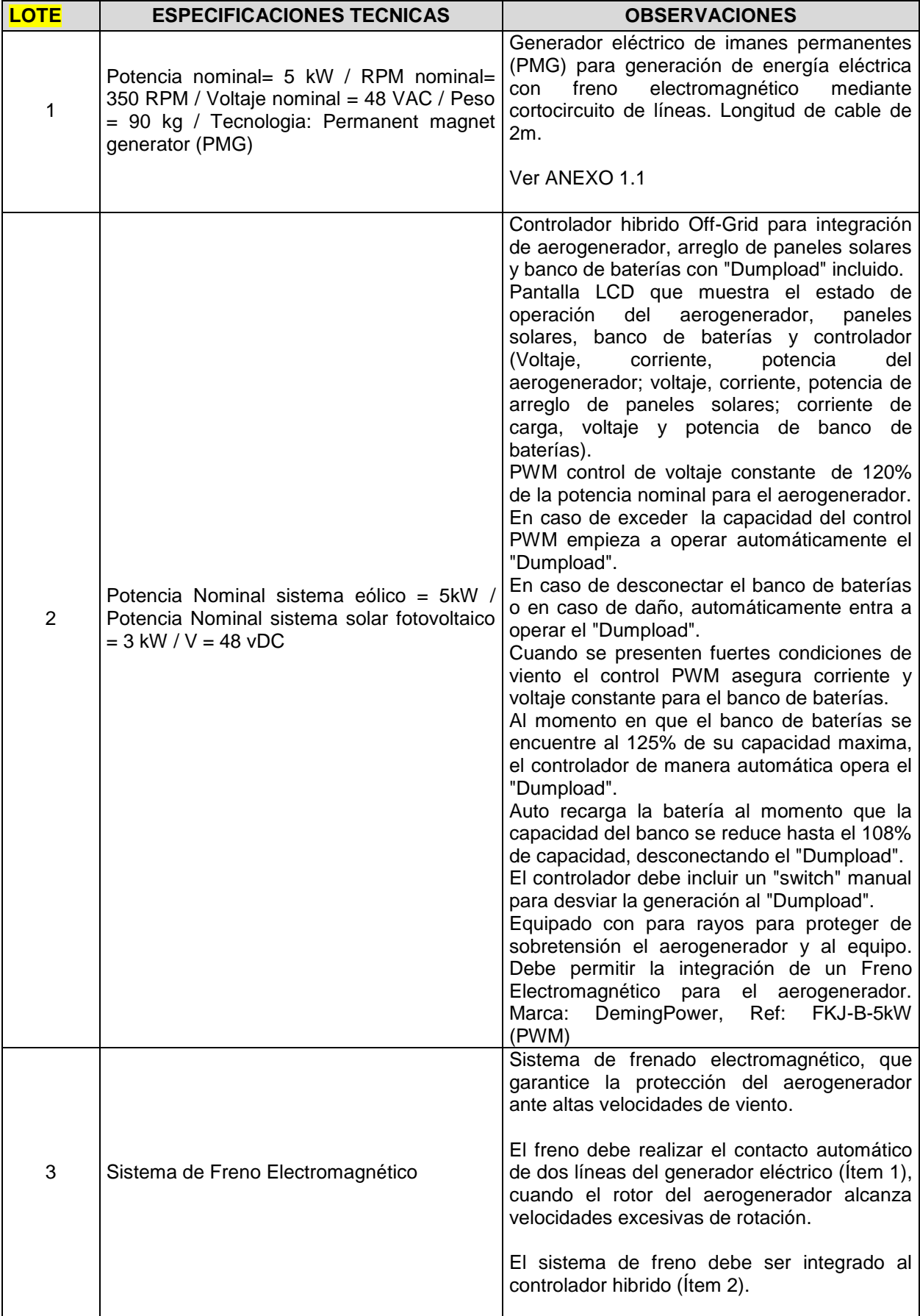

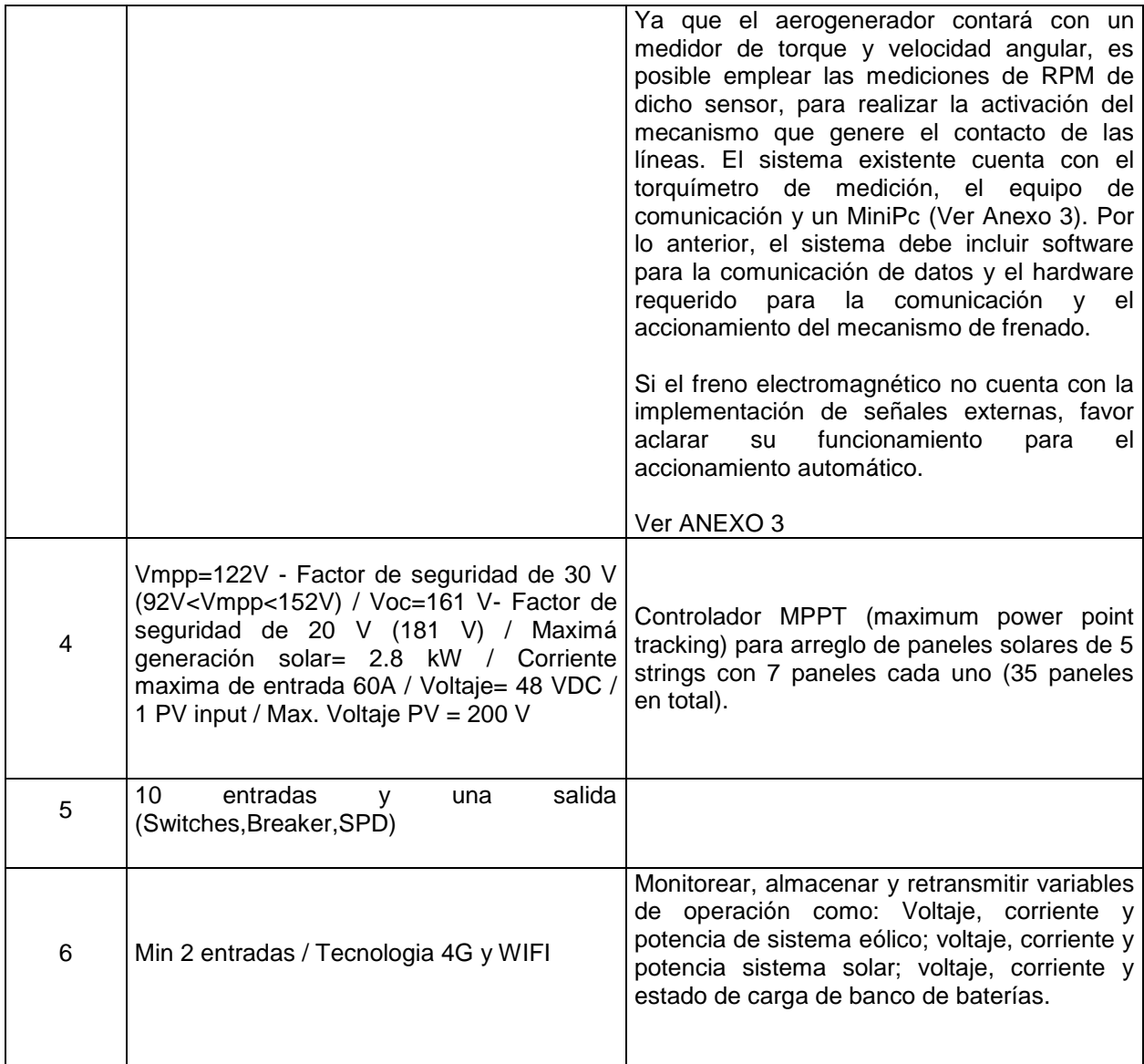

Por favor tener en cuenta la siguiente información:

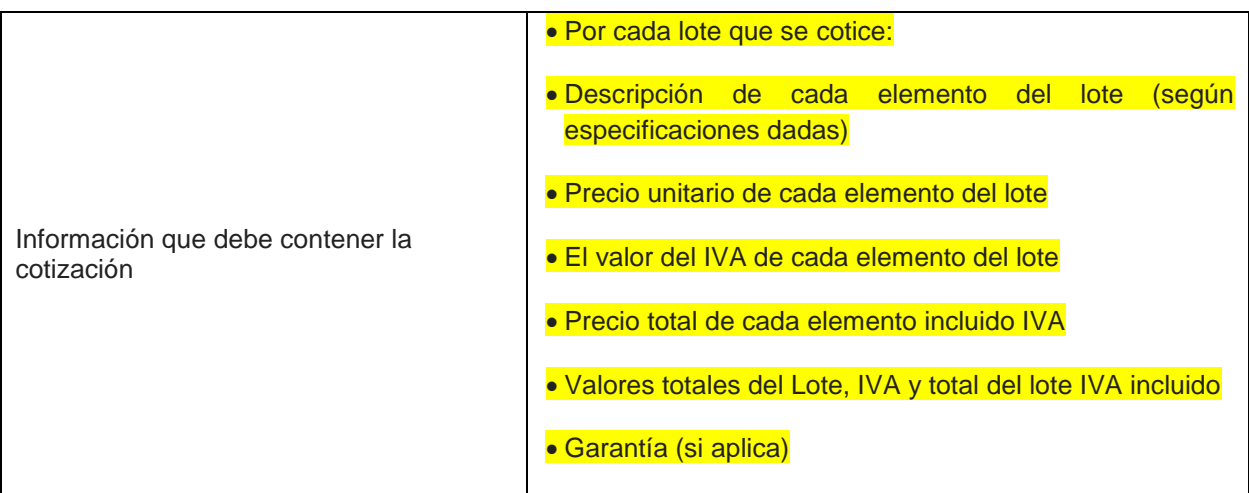

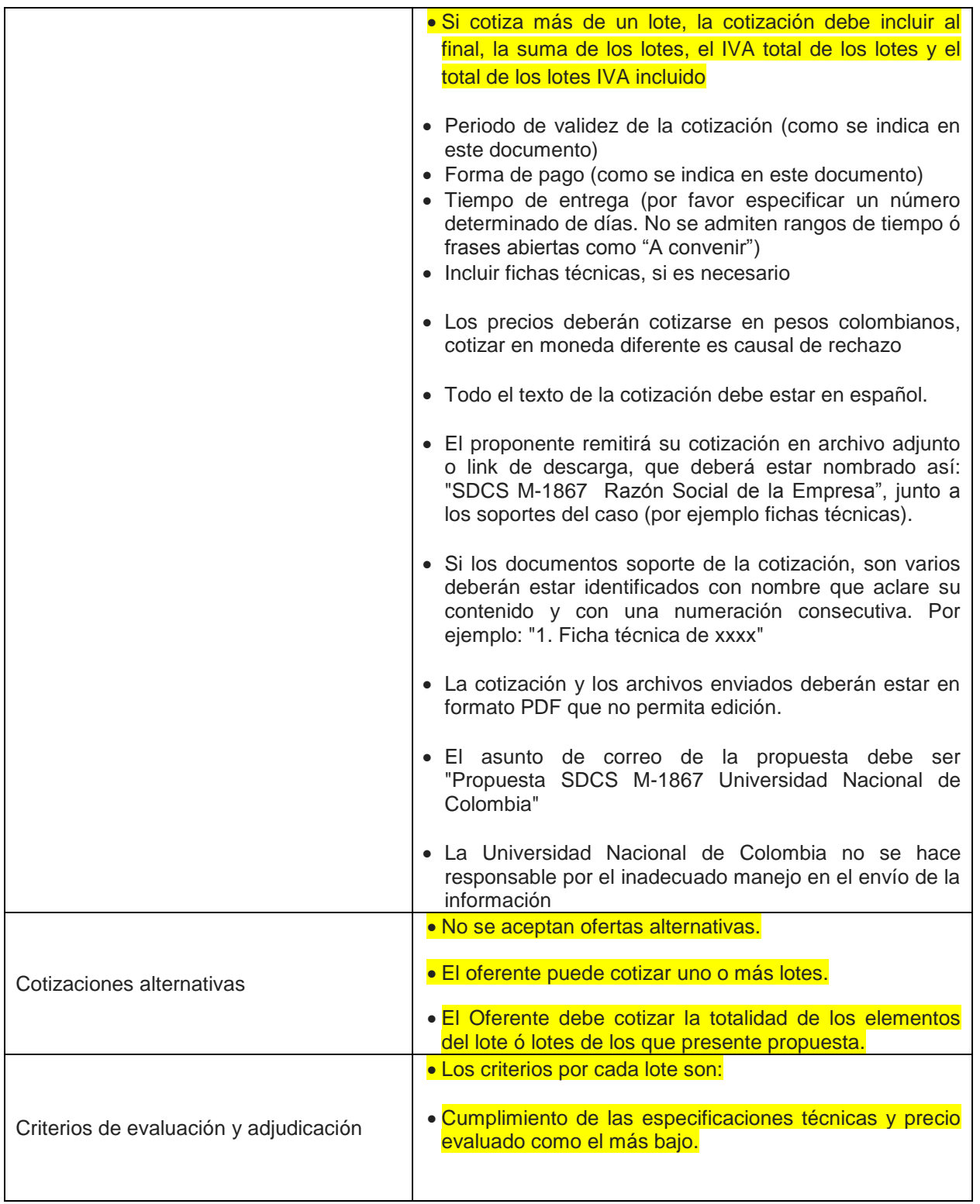

Las demás disposiciones contenidas en el Documento de Solicitud de Cotización permanecen iguales.

**Dada en Medellín, a los treinta y un días (31) días del mes de agosto de 2020**